**VERSIONE 1.0**

# **PROGRAMMA SVOLTO DAL DOCENTE DISCIPLINARE**

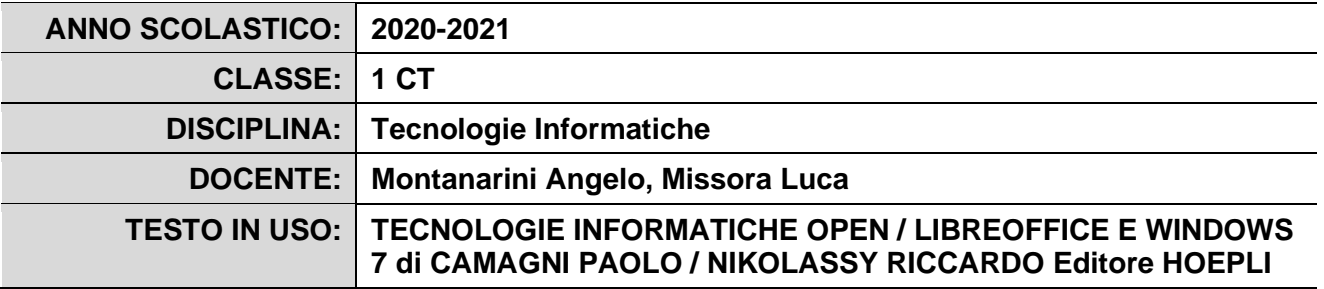

## **PROGRAMMA DETTAGLIATO**

#### Modulo 1 : **Introduzione all'informatica: Concetti di Base. (Teoria)**

- Hardware e Software
- Input e Hardware
- Il bit e i multipli del bit
- Il Codice Ascii
- Rappresentazioni Numeriche in base diversa da 10
- Conversione da base 10 a base diversa da 10 e viceversa di numeri naturali
- Le basi binarie e potenze del 2 (4,8,16). Conversioni Rapide
- Enumerazioni in base diversa da 10, passaggio al precedente ed al successivo
- Rappresentazione degli interi negativi : Il complemento a due
- Rappresentazione dei numeri decimali in virgola fissa
- Conversione da decimale a binario (byte,byte)
- Rappresentazione dei numeri decimali in virgola mobile

### Modulo 2 : **Hardware e Sistema Operativo (Teoria e Laboratorio)**

- Architettura di un elaboratore
- Il Bus
- La CPU (ALU e CU)
- La memoria principale (La Ram e La Rom)
- La memoria secondaria (HD, USB..)
- I dispositivi periferici di Input e Output
- Concetto di Sistema Operativo
- Windows XP, la fase di Bootstrap, le cartelle logiche ed il desktop come caso particolare
- La calcolatrice di Windows
- I file e le loro estensioni
- Gestione Risorse di Windows

## Modulo 3 : **I Software Applicativi: GOOGLE DOCUMENT (Laboratorio)**

- Le funzionalità di un Word Processor
- Le barre di Word
- Creazione e salvataggio di documenti

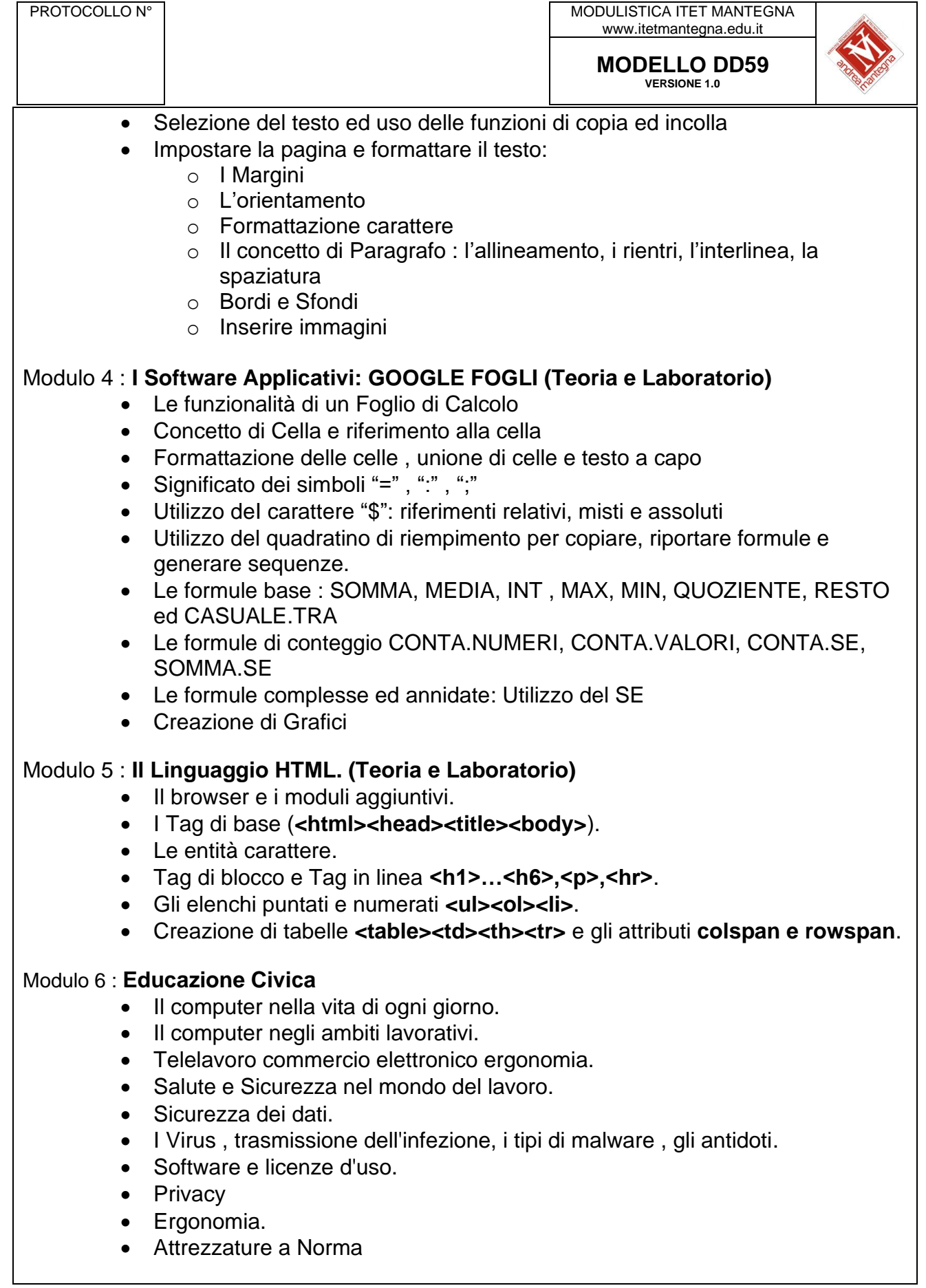

I Docenti

Angelo Montanarini, Missora Luca

*(firma autografa sostituita a mezzo stampa)*